# ОСНОВЫ ТЕХНОЛОГИИ ЭЛЕКТРОННОЙ КОМПОНЕНТНОЙ БАЗЫ

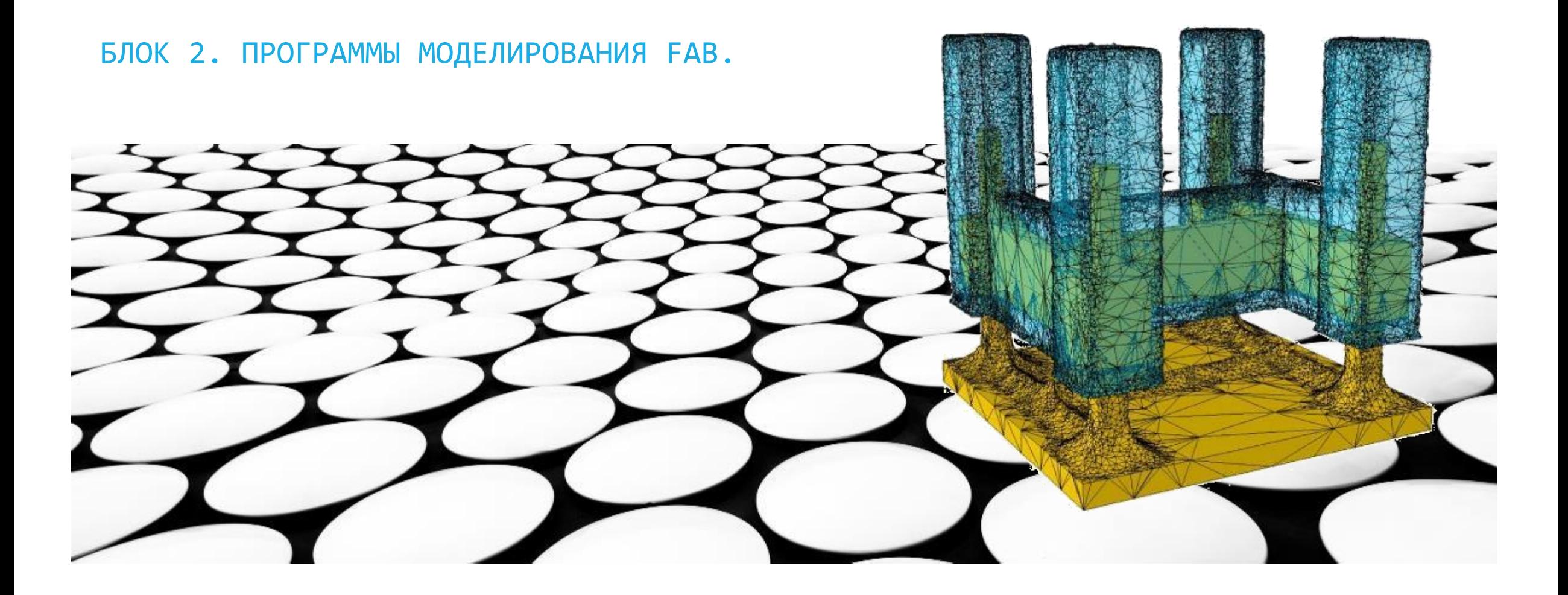

#### **3AYEM?**

- За время, затрачиваемое на организацию реального техпроцесса для создания одного экспериментального варианта работающей приборной структуры с заданным набором характеристик, с помощью методов математического моделирования представляется ВОЗМОЖНОСТЬ детально проанализировать множество вариантов технологического процесса и топологических моделей, и выбрать оптимальный для реализации вариант.
- Любые изменения реального техпроцесса трудоёмки и дорогостоящи. Для уменьшения времени и денег затрат параллельно с исследованиями характеристик полученных микроэлектронных структур проводится анализ их моделей, что позволяет оперативно выбрать правильное направление разработки.
- В связи с микроминиатюризацией полупроводниковых элементов затраты на переход к новой технологии должны максимально быстро окупаться высоким выходом годных изделий - как следствие этого, следует заранее прогнозировать параметры полупроводниковых элементов с малыми геометрическими размерами, что невозможно сделать без предварительных модельных расчётов.

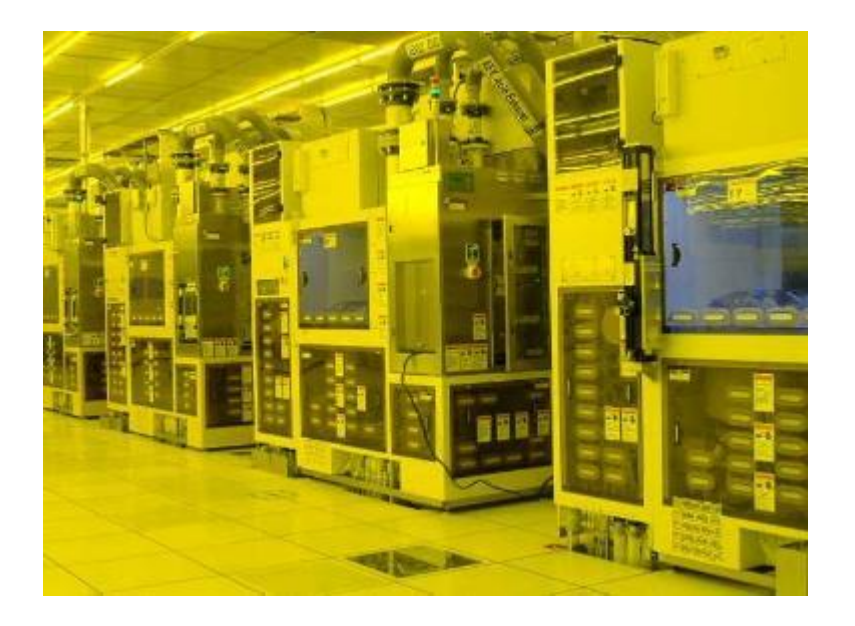

## МАКРО-, МИКРО- И НАНОМОДЕЛИРОВАНИЕ

$$
I_D = \frac{W}{L} \mu_n \cdot C_{ox} \left\{ (V_G - V_T) V_D - \frac{V_D^2}{2} \right\}
$$

$$
I_D = \frac{m \cdot W}{L} \mu_n \cdot C_{ox} (V_G - V_T)^2
$$

- С уменьшением линейного размера интегральных элементов усложняется интерпретация физических процессов, происходящих в структурах. Методы и подходы, разработанные для теоретического анализа макроструктур, начинают давать неверные результаты на наноуровне. Первые варианты аналитических моделей полупроводниковых приборов базировались на диффузионно-дрейфовом приближении. Позднее были разработаны теория и алгоритмы, обеспечивающие анализ процессов в субмикронных структурах на основе гидродинамического описания.
- Пример 1: представление об "однородно легированной" области микроэлектронного компонента.
- Пример 2: короткоканальные эффекты в транзисторе. Эти эффекты обусловлены в общем случае трехмерным характером распределения электрических полей в активной области и сравнительно высокими абсолютными значениями напряженности этих полей.

#### TCAD И EDA

- **TCAD** (Technology Computer Aided Design) направление систем автоматизированного проектирования для разработки моделей производства полупроводниковых изделий в микроэлектронике и для исследования физических характеристик моделируемых элементарных функциональных элементов интегральных схем.
- **EDA** (Electronic Design Automation) направление систем автоматизированного проектирования для проектирования электронных устройств, печатных плат или микросхем, обычно состоящих из большого количества элементарных функциональных элементов (диодов, биполярных и полевых транзисторов, резисторов и т. п.).

*Важными с практической точки зрения функциями систем TCAD являются* :

- Обеспечение калибровки технологического процесса для реального производства;
- экстракция компактных моделей приборных структур;
- смешанное моделирование на основе совместного использования трехмерных физических моделей полупроводниковых приборов и компактных моделей;
- оценка радиационной стойкости.

#### *Примеры фаворитов EDA:*

- Cadence (Cadence Design Systems, Inc)
- **Mentor Graphics**
- Advanced Design System (ADS)
- OrCAD (Spice)

## ОБЩАЯ ХАРАКТЕРИСТИКА TCAD

#### **TCAD позволяют**:

- сконструировать и оптимизировать любые функциональные элементы, включая приборы, работа которых основана на новых физических явлениях или материалах
- понять принципы работы приборов посредством изучения распределения потенциала, электрического поля, тока, плотности тока, температуры, скорости генерации и рекомбинации носителей заряда и т.д.
- исследовать стационарные и переходные процессы при любых интересующих условиях работы приборов
- изучить условия повреждения приборов и механизмы их отказа
- сгенерировать данные для компактных моделей приборов, которые используются при схемотехническом анализе и моделировании
- объединить один или несколько смоделированых приборов в электрическую цепь с пассивными и активными элементами и компактными моделями.

Программные пакеты TCAD позволяют проводить моделирование 1D-, 2D- и 3D-структур произвольной формы путём численного решения фундаментальных уравнений математической физики – уравнения Пуассона, уравнения непрерывности, уравнений энергетического баланса и теплопроводности. Они позволяют моделировать произвольно легированные структуры, созданные на основе большого количества материалов, включая те материалы, физические свойства которых задаются пользователем. Используется большое количество физических моделей, включая различные модели подвижности и рекомбинации носителей, квантовомеханические модели, модели пробоя и т.д.

#### ИСТОРИЯ ПРОГРАММ МОДЕЛИРОВАНИЯ

- SUPREM (Stanford University Process Engineering Modeling Program) и SUPRA для одномерного и двумерного моделирования. Входными данными для этих программ являются описания характеристик технологических процессов, включающие последовательность времен, температур, окружающих газовых смесей и других параметров, характеризующих диффузию, окисление, ионное легирование, осаждение и травление. Выходные данные - распределение примеси в кремнии и в некоторых расположенных на нем слоях (SiO<sub>2</sub>, поликремний).
- MINIMOS для решения аналогичных задач (S. Selberherr, A. Schültz, H. W. Pötzl. MINIMOS а Two-Dimensional MOS Transistor Analyzer. IEEE Trans. Electron Devices, Vol. ED-27, p.1540-1550, 1980)
- $SPICE$  Simulation Program with Integrated Circuit Emphasis) мощная свободно распространяемая программа общего назначения для схемотехнического моделирования аналоговых электронных схем (не обязательно интегральных). В некоторых случаях может быть использована для моделирования эквивалентных схем полупроводниковых структур.

[http://www.siborg.ca](http://www.siborg.ca/) – можно получить демонстрационную версию программы

- Пакет Microtec (продукт компании Siborg Systems Inc.) обеспечивает двумерное моделирование основных технологических процессов кремниевой электроники (имплантация, диффузия, окисление), а также статическое моделирование физических процессов в спроектированных устройствах. Пакет состоит из нескольких программ моделирования, информация на выходе одних программ формирует входные данные для других. Совокупность данных о моделируемой структуре организуется в виде *проекта*.
- На начальном этапе моделирования используется программа **SiDif** (two-dimensional simulator for diffusion and oxidation). Результаты моделирования можно посмотреть во встроенной программе просмотра 2D или 3D графиков, либо импортировать данные в более удобную программу графической визуализации.
- Рассчитанные фрагменты структуры с помощью программы **MergIC** (programm for MERGing fragments of IC elements) объединяются в двумерную модель планарного прибора.
- Для моделирования электрофизических процессов, происходящих в МДП-структуре в двумерном представлении, в Microtec используется универсальная программа моделирования **SemSim** (twodimensional steady-state SEMiconductor device SIMulator).

MicroTec по сравнению с наиболее известными коммерческими системами TCAD имеет меньший набор функциональных возможностей, однако является достаточно удобным инструментом моделирования для разработки полупроводниковых процессов и устройств микрометрового диапазона и привлекателен для образовательных целей из -за его простоты в использовании и устойчивости к ошибкам.

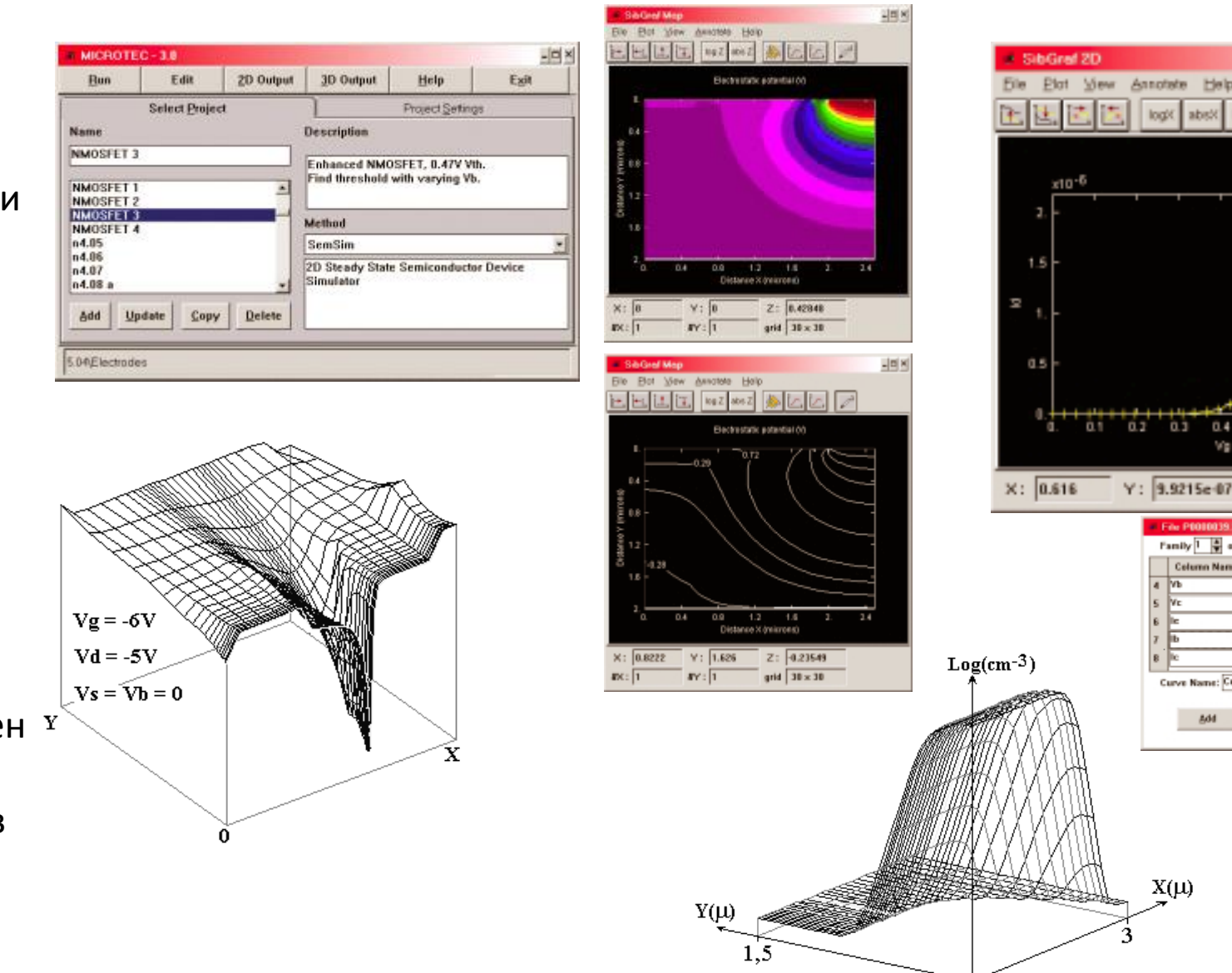

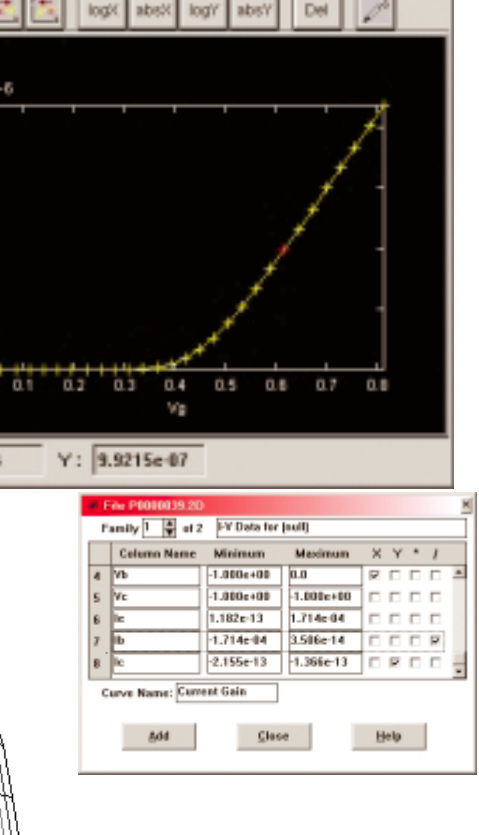

 $X(\mu)$ 

 $\frac{1}{2}$ 

Интерфейс MicroTec представлен рядом рабочих окон, включая главное окно, обеспечивающее организацию работу с проектом устройства или технологического процесса в целом , и с отдельными его инструментами .

В дереве проекта производится настройка параметров проекта : характеристик сетки для численного моделирования (Mesh), параметров численного решения (Numerical solution parameters), свойств физической модели (Physical models), легирования полупроводника (Analytical Doping Data), свойств электродов (Electrodes ) и других характеристик .

Модуль отображения графиков SibGraf позволяет строить двухмерные распределения электростатического потенциала, тока и плотности тока, квазипотенциалов Ферми, компонент электрического поля и т . д . , а также обеспечивает построение трехмерных изображений и их сечений .

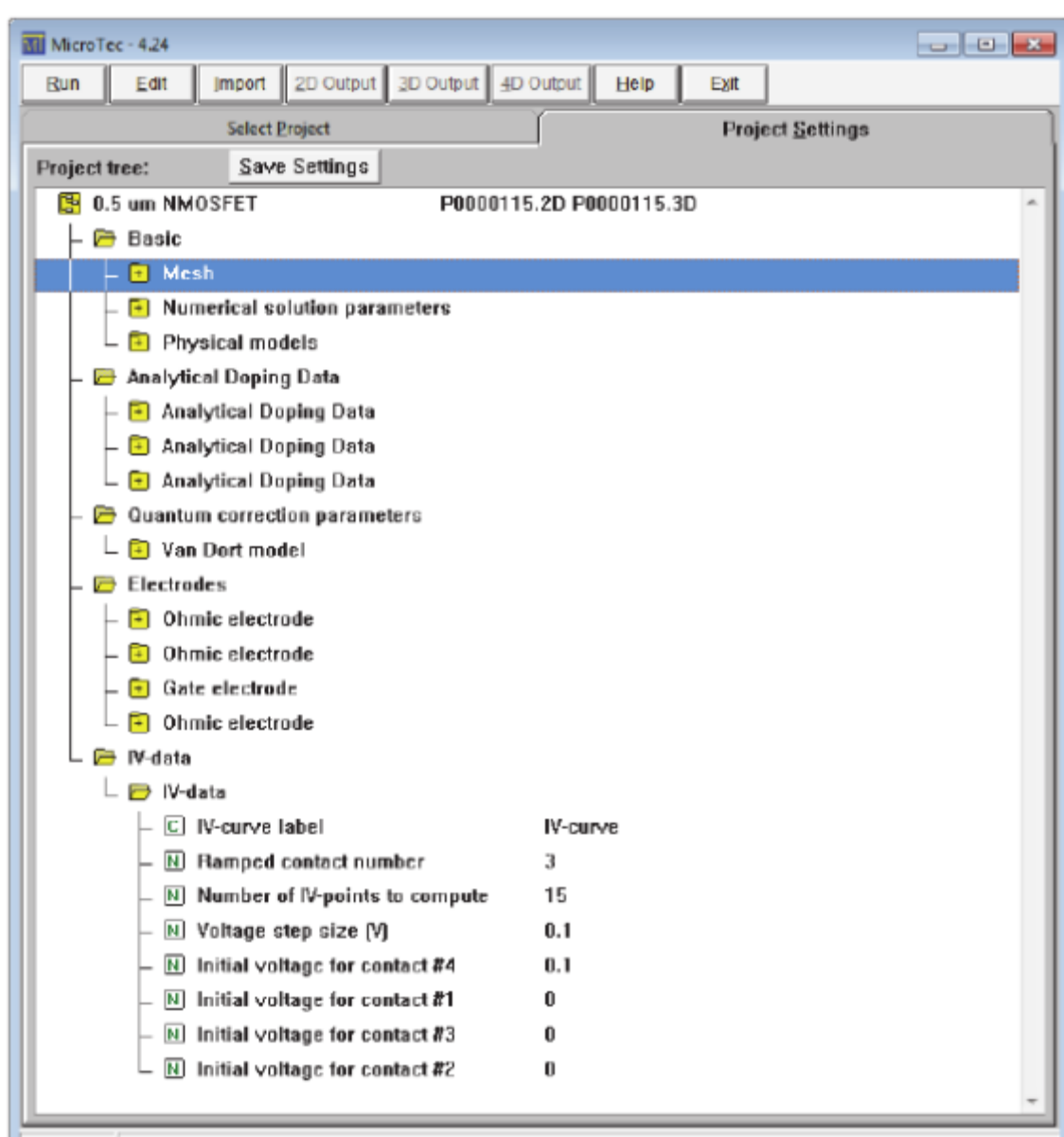

Project: 115 | 0.5 um NMOSFET \Basic\Mesh

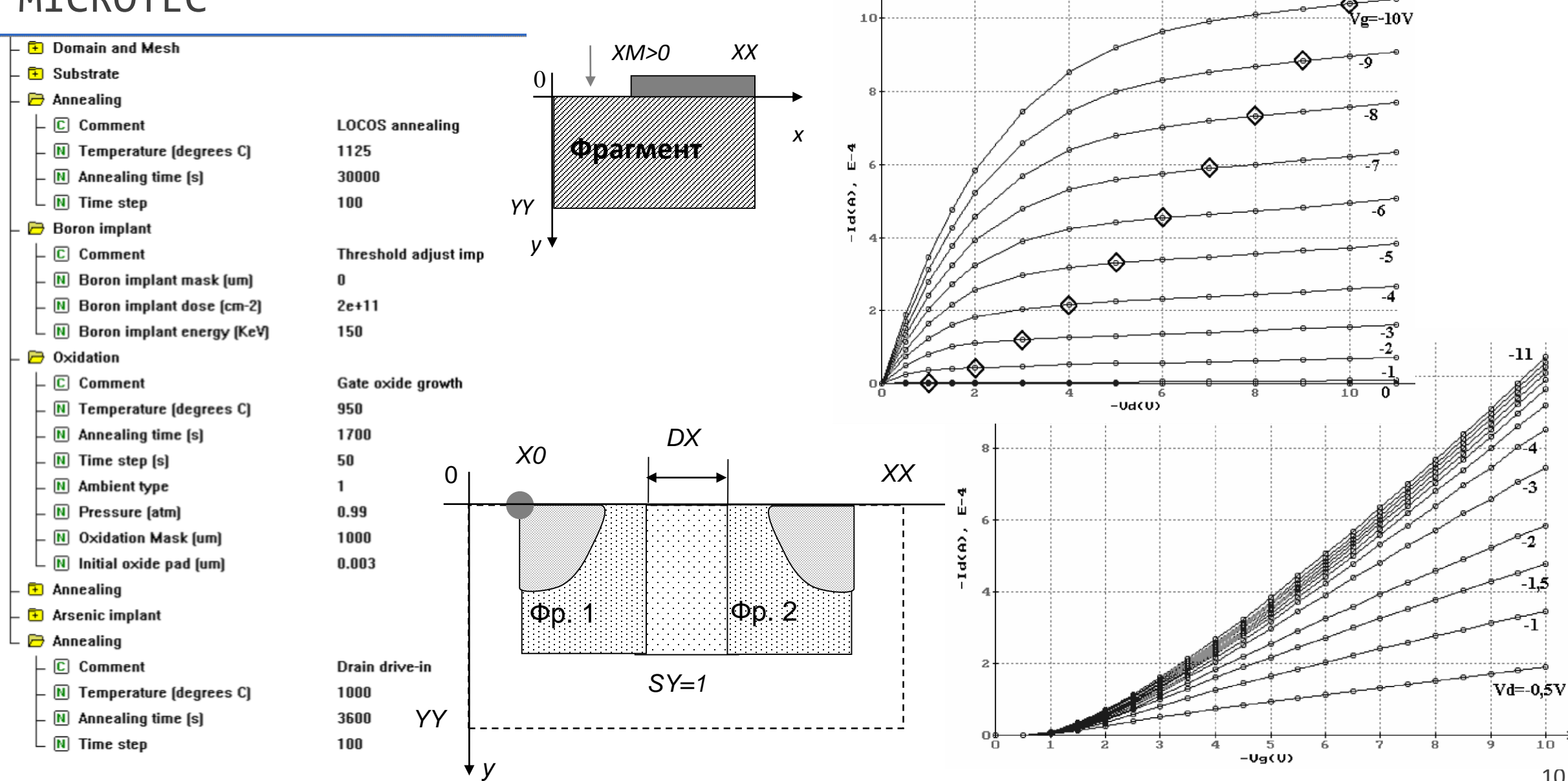

#### SENTAURUS SYNOPSYS TCAD

Пакет программ сквозного физикотехнологического моделирования Sentaurus компании Synopsys позволяет моделировать все основные процессы твердотельной микроэлектроники, объединять их в технологические маршруты, получать в результате произвольные приборные структуры и анализировать их электрические характеристики и схемотехнические параметры . Фактически данный пакет реализует на практике концепцию виртуального производства .

 Пакет программ имеет несколько модификаций, рассчитанных для работы на платформах : UNIX , Linux и Windows . Базовая операционная система Sentaurus – Red Hat Enterprise Linux .

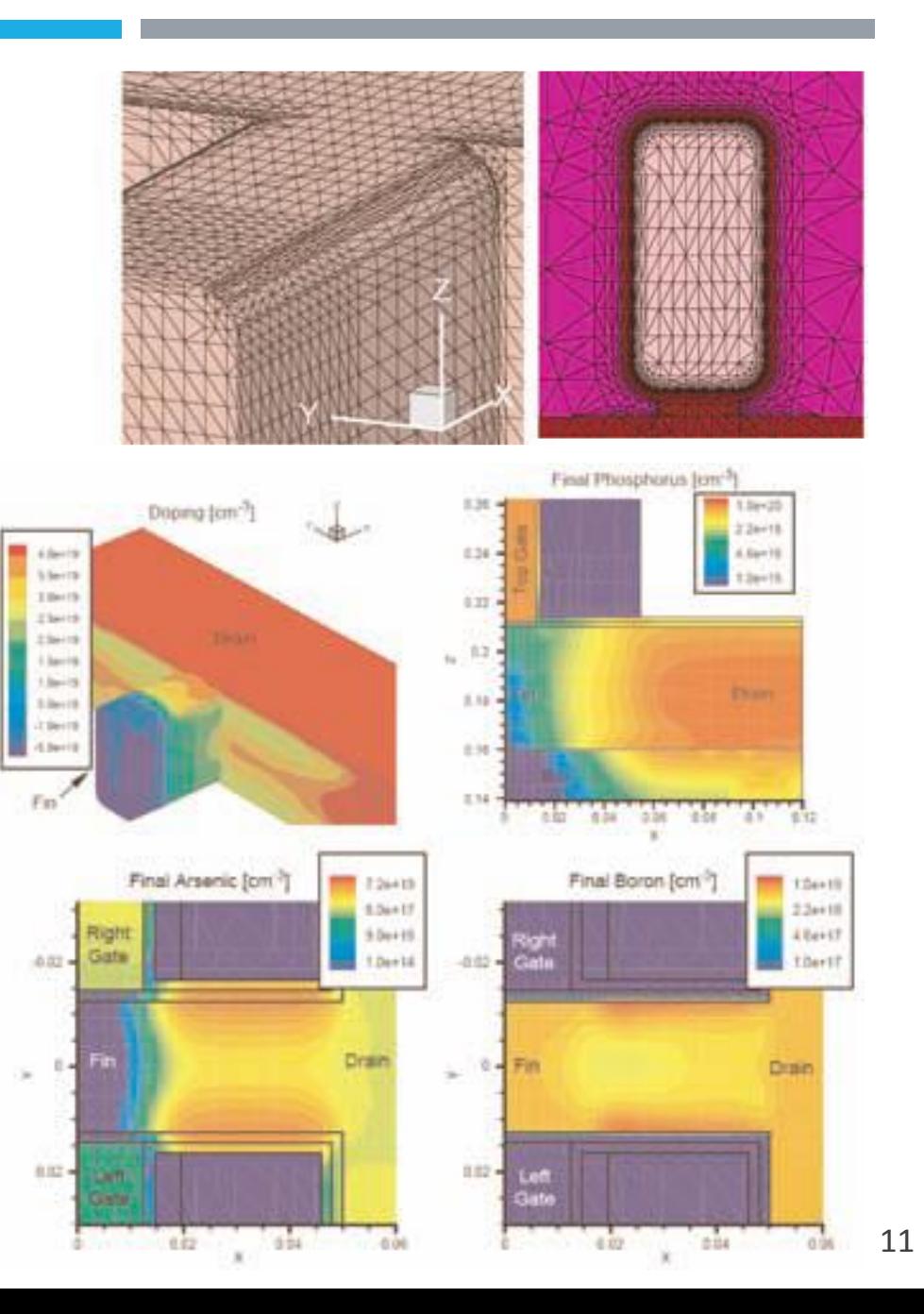

#### **Cостав пакета:**

- интерактивная среда для управления и отображения проектов: Sentaurus Workbench
- программные модули для технологического моделирования: Sentaurus Process, Taurus TSUPREM-4, Sentaurus Lithography и Sentaurus Topography
- средства для создания геометрических моделей структур: Sentaurus Structure Editor
- инструменты моделирования устройств: Sentaurus Device, Taurus Medici
- средства для анализа электрических и механических характеристик, а также надежности внутренних межсоединений – Raphael, Sentaurus Interconnect
- инструменты, предназначенные для установления связи между моделями процессов и отдельных компонентов схемы – Seismos CX и Seismos LX 12

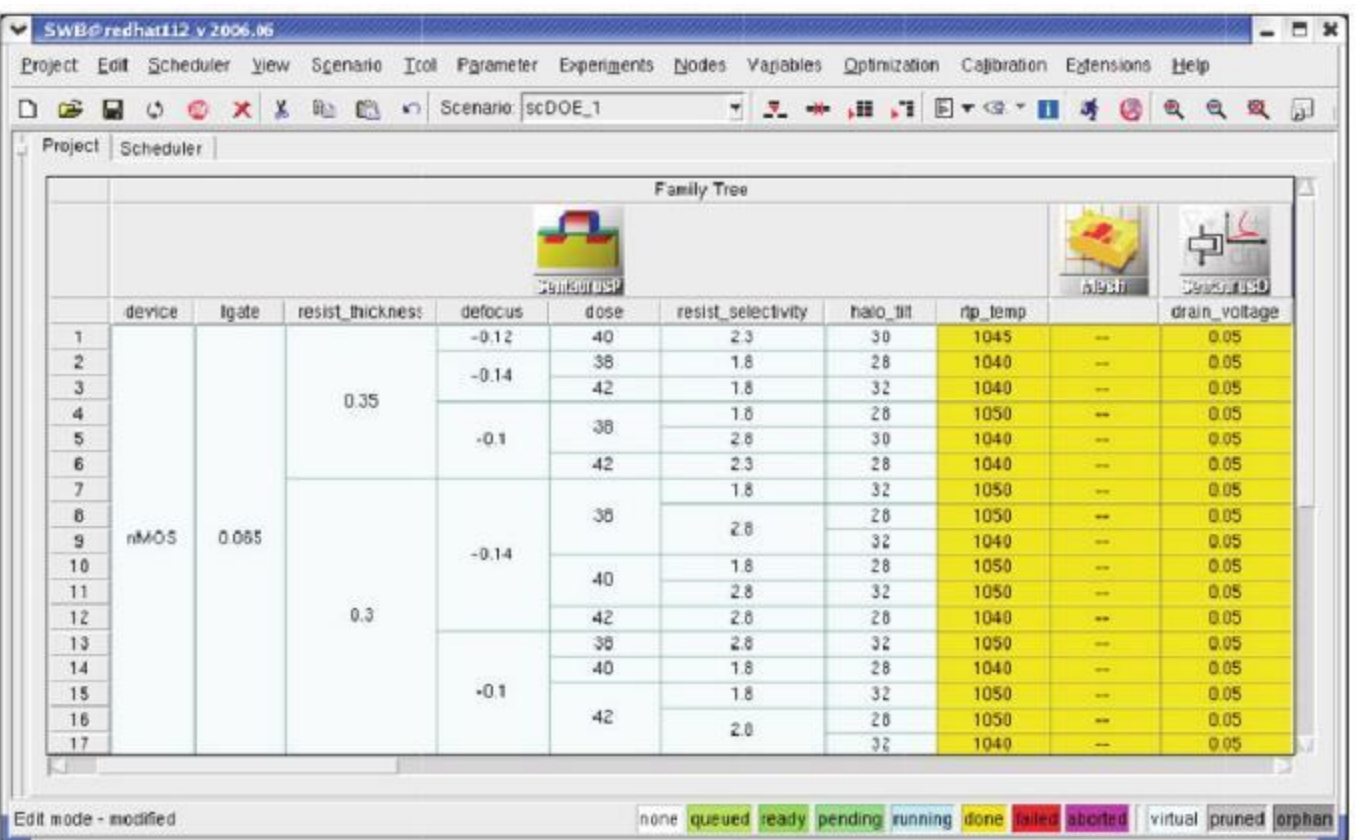

*swb* может выполнять автоматическое разделение проектной задачи на отдельные потоки и распределять их в компьютерной сети для реализации параллельных вычислений. Входными данными для расчётов служит файл со скриптом технологического процесса. Результатом может являться набор двух- и трёхмерных графиков и схем получившегося функционального микроэлектронного устройства.

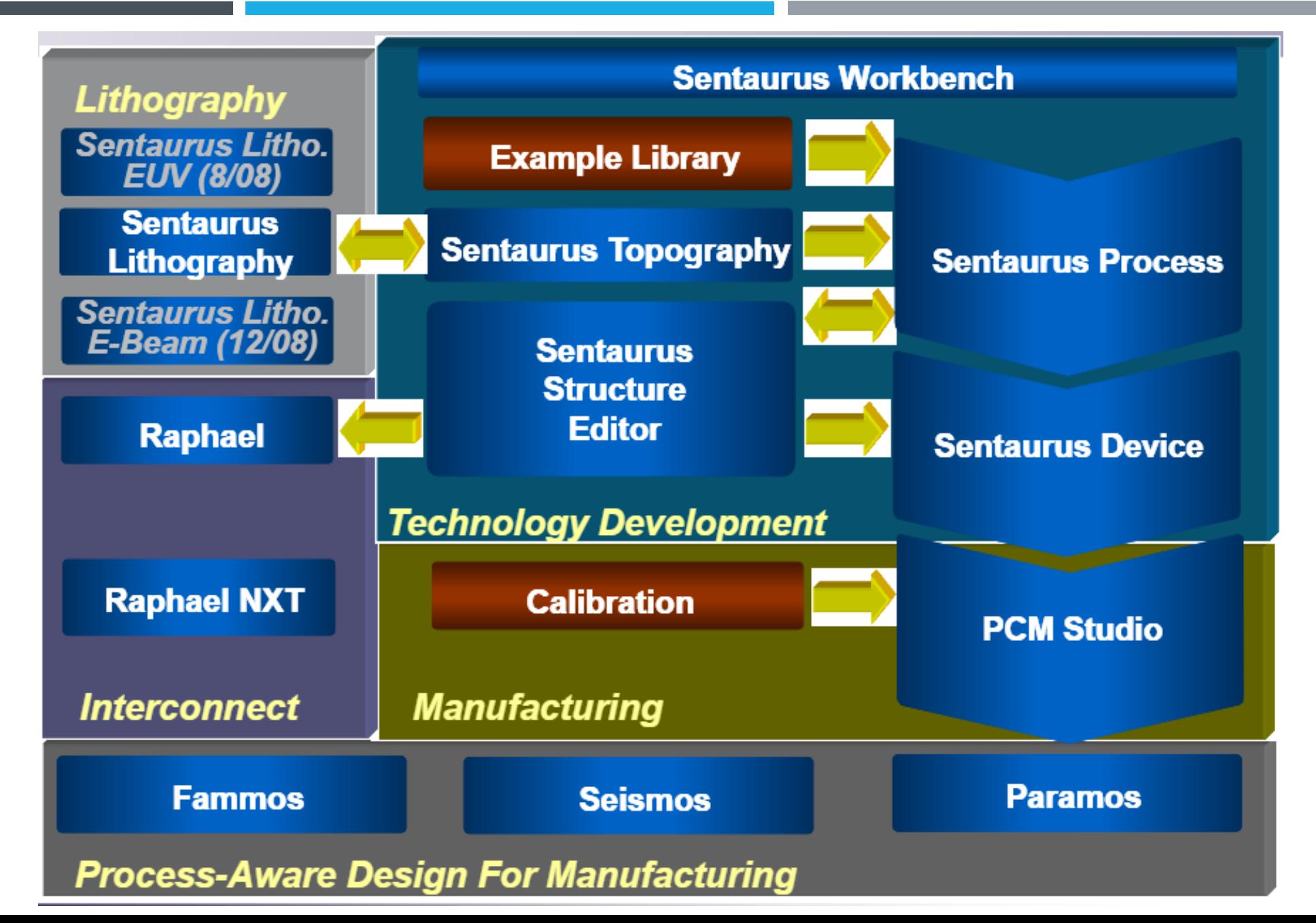

Программа **Sentaurus Process** включает моделирование всех этапов стандартного технологического процесса, в том числе моделирование *диффузии* , *имплантации* , моделирование имплантации методом Монте -Карло, моделирование *окисления* , *травления* , *осаждения* и *силисидирования* . Возможности трехмерного технологического моделирования включают построение трехмерной сетки, трехмерную имплантацию, диффузию, первую версию трехмерного окисления и интерфейс к редактору трехмерной геометрии . Входная информация для S . Process представляет собой последовательность команд, вводимых через стандартный вход, т.е. через командную строку с приглашением или в виде командного файла . Процесс моделируется запуском последовательности команд, соответствующей отдельному технологическому этапу .

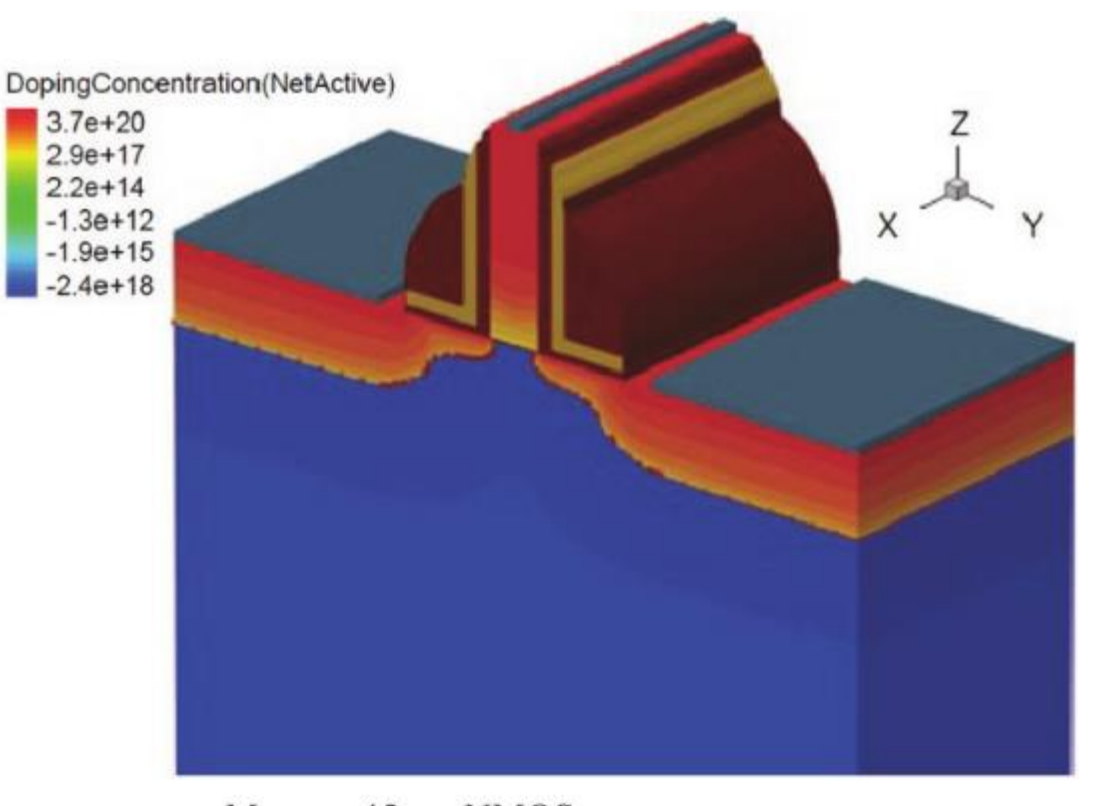

Модель 45-нм NMOS-транзистора, полученная с помощью симуляции в Sentaurus Process [39]

Sentaurus включает в себя два инструмента моделирования устройств – Taurus Medici и Sentaurus Device .

**Sentaurus Device** – программа двух - и трехмерного расчета широкого ряда полупроводниковых приборов от глубоко субмикронного МДП - транзистора до больших и мощных биполярных структур . Этот ряд включает также структуры на карбиде кремния, гомо и гетероструктуры на соединениях материалов III - V группы . Программа Sentaurus Device позволяет проводить многомерное моделирование изолированных полупроводниковых приборов и приборов, соединенных в схему .

В качестве входной модели используется структура, полученная либо с помощью инструментов симуляции технологического процесса ( S . Process, TSUPREM - 4), либо модель, построенная с помощью S . Structure Editor.

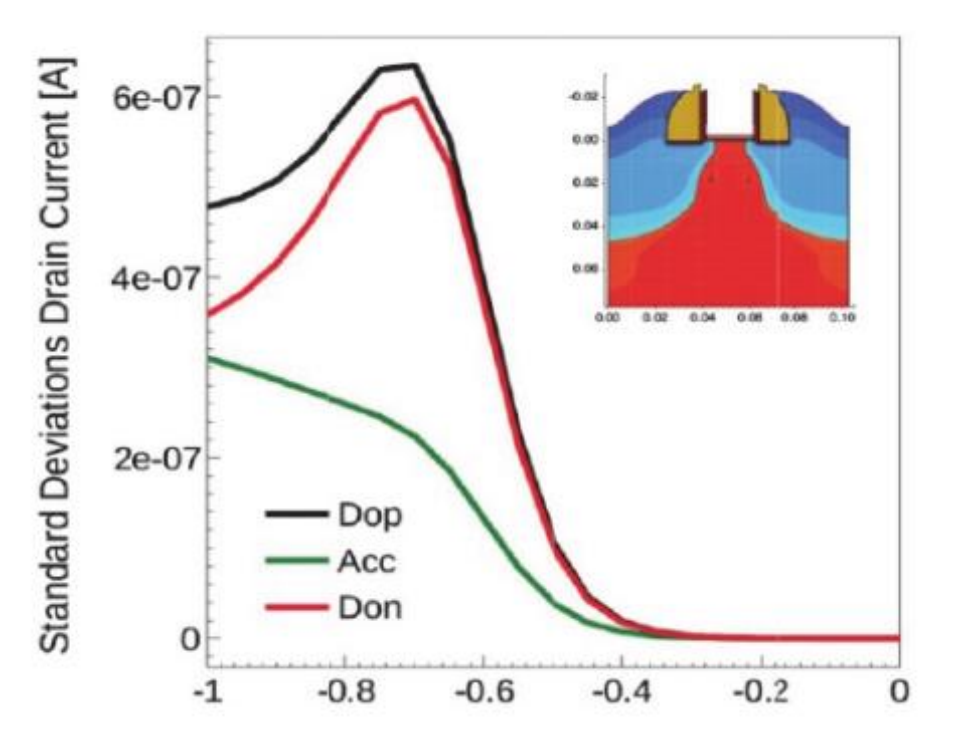

Моделирование влияния вариаций легирования на ток стока транзистора [39]

- инструментом является библиотека калибровки  $\mathcal{L}_{\mathcal{A}}$ Важным (Calibration Library), состоящая из большого набора профилей SIMS (Sales Information Management System). Эта библиотека настроить чувствительность моделирования к ПОЗВОЛЯЕТ различным параметрам, позволяя оперативно выполнить оптимизацию.
- Вариации таких параметров, как подвижность носителей заряда, ток утечки или пороговое напряжение - основная проблема для проектирования схем, повышения выхода годных. Эти вариации могут быть вызваны различными литографии, причинами, например искажениями При механическими напряжениями. Инструменты Seismos СХ и LX **Seismos** формируют карту ВЛИЯНИЯ топологически **физических** изменений зависимых на ОТКЛОНЕНИЯ электрических характеристик уровне транзистора, Ha обеспечивая параметрической ВОЗМОЖНОСТЬ анализа чувствительности в системе «процесс-прибор-схема».

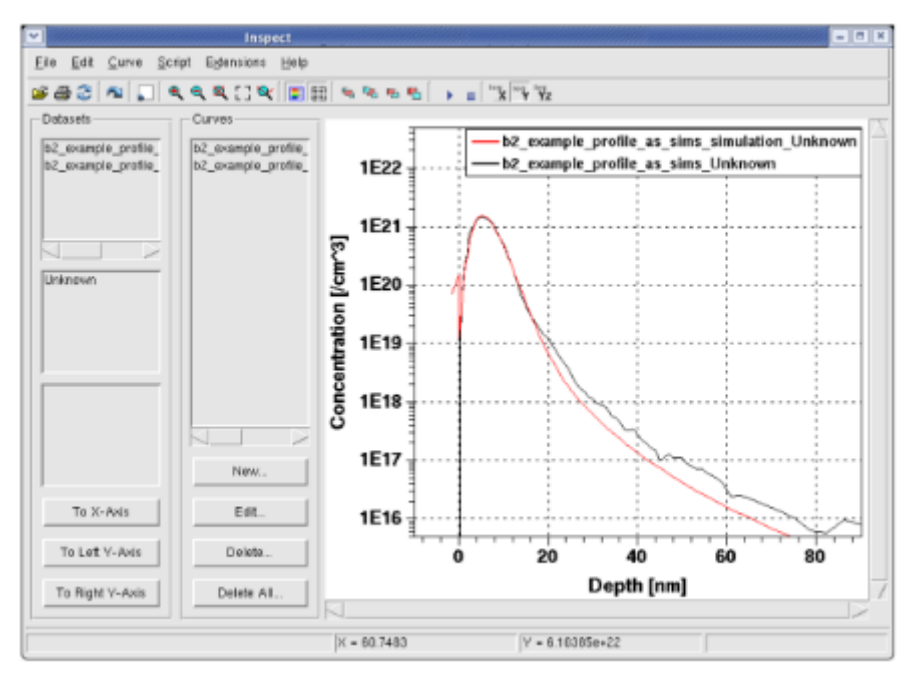

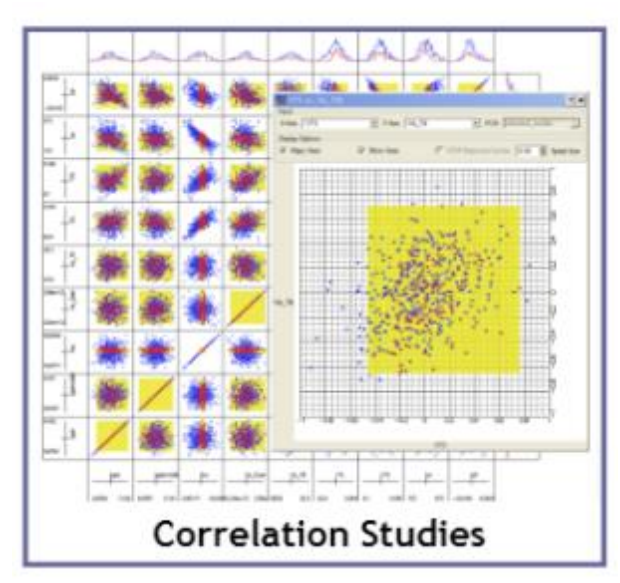

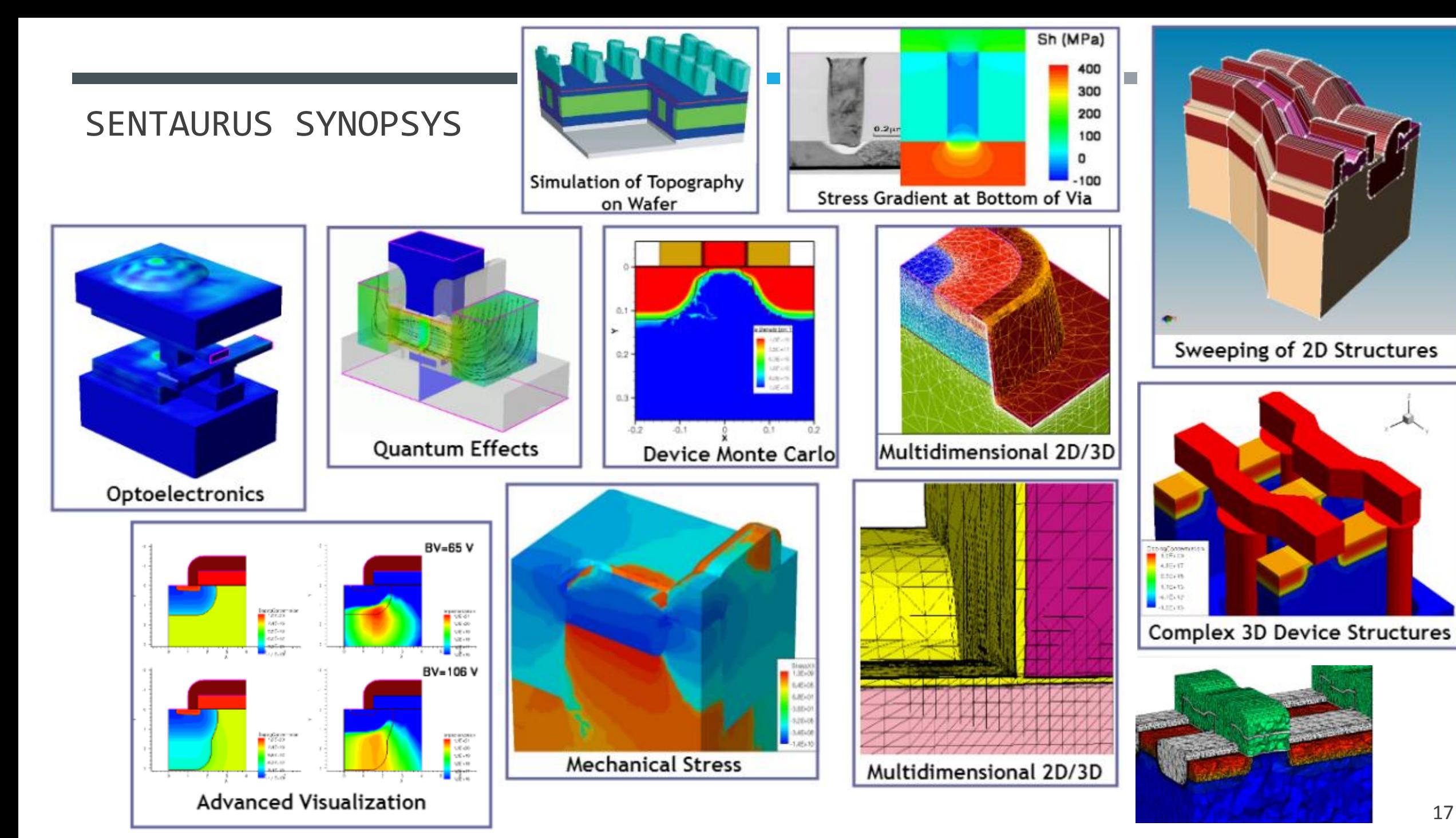

#### SILVACO TCAD **Current Users 開** DeckBuild **Mocasim CLEVER ATHENA SSuprem3 ATLAS MERCURY UTMOST** Physics-based Monte Carlo **DevEdit FastFET Simulation** 1D/2D Process **1D Process Device Simulation SPICE Modeling Parasitic Extraction Transport Parameter** Software Software **Simulation Software Simulation Software** Software R Editor Software Generator Management Console **R** Maskviews Server Status ြါး SFLM Access **Virtual Wafer Fab Interactive Environment** SFLM Admin | W Show ID **解 SMAN DeckBuild DevEdit TonyPlot 1D/2D C-Interpreter TonyPlot 3D Optimizer MaskViews User Defined Structure & Mesh Interactive Visualization Interactive Visualization Run-Time Start Server Layout Editor** Utility **Models Utility Editor Utility** Environment **Stop Server** 图 TonyPlot 3D Platforms: Solaris, HPUX, Linux and Windows • TonyPlot 骨 **User Config**

 Silvaco TCAD, продукт компании Silvaco Inc., содержит модули приборно-технологического моделирования и средства, обеспечивающие интерактивный режим работы. Программа имеет версии под Linux Red Hat и под Windows. Концепцией программного пакета является *Virtual FAB*, т.е. возможность моделирования всех этапов микроэлектронного производства.

# SILVACO: KAK TAM BCË YCTPOEHO

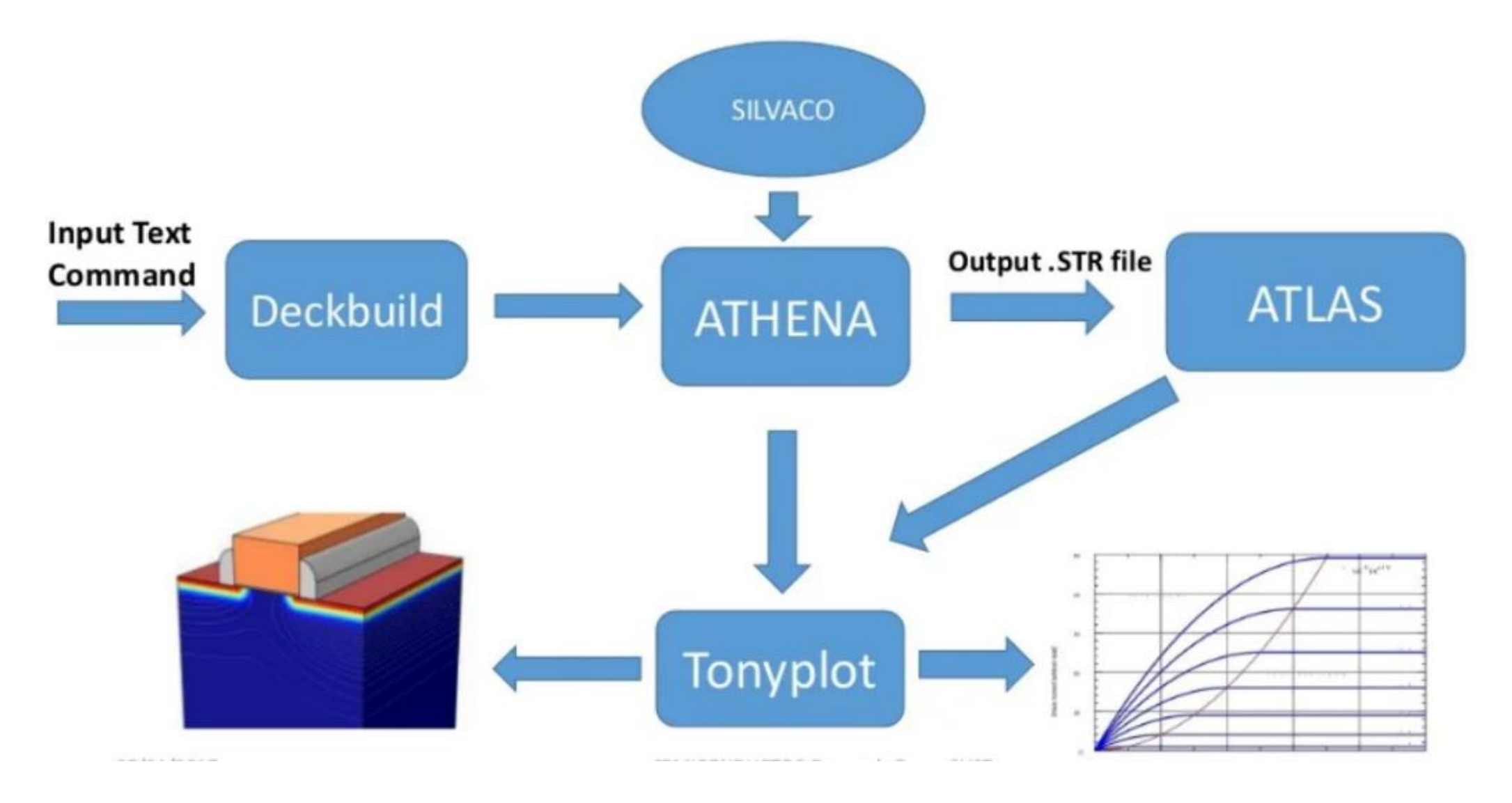

#### SILVACO DECKBUILD

Интерактивные инструменты (DeckBuild , TonyPlot 2 D и 3D, MaskViews и DevEdit и т . д . ) интегрированы в среду Silvaco и предоставляют интерфейс, обеспечивающий выполнение и визуализацию всех процессов моделирования . **DeckBuild** – основной инструмент для выполнения команд взаимодействия нескольких продуктов Silvaco . Эта интерактивная среда, с которой начинает работу каждый продукт ветви Silvaco TCAD, включает в себя интерфейс для автоматического запуска других интерактивных инструментов (таких, как TonyPlot ) из входного файла или из панели инструментов, а также содержит библиотеку, охватывающую множество технологий и материалов .

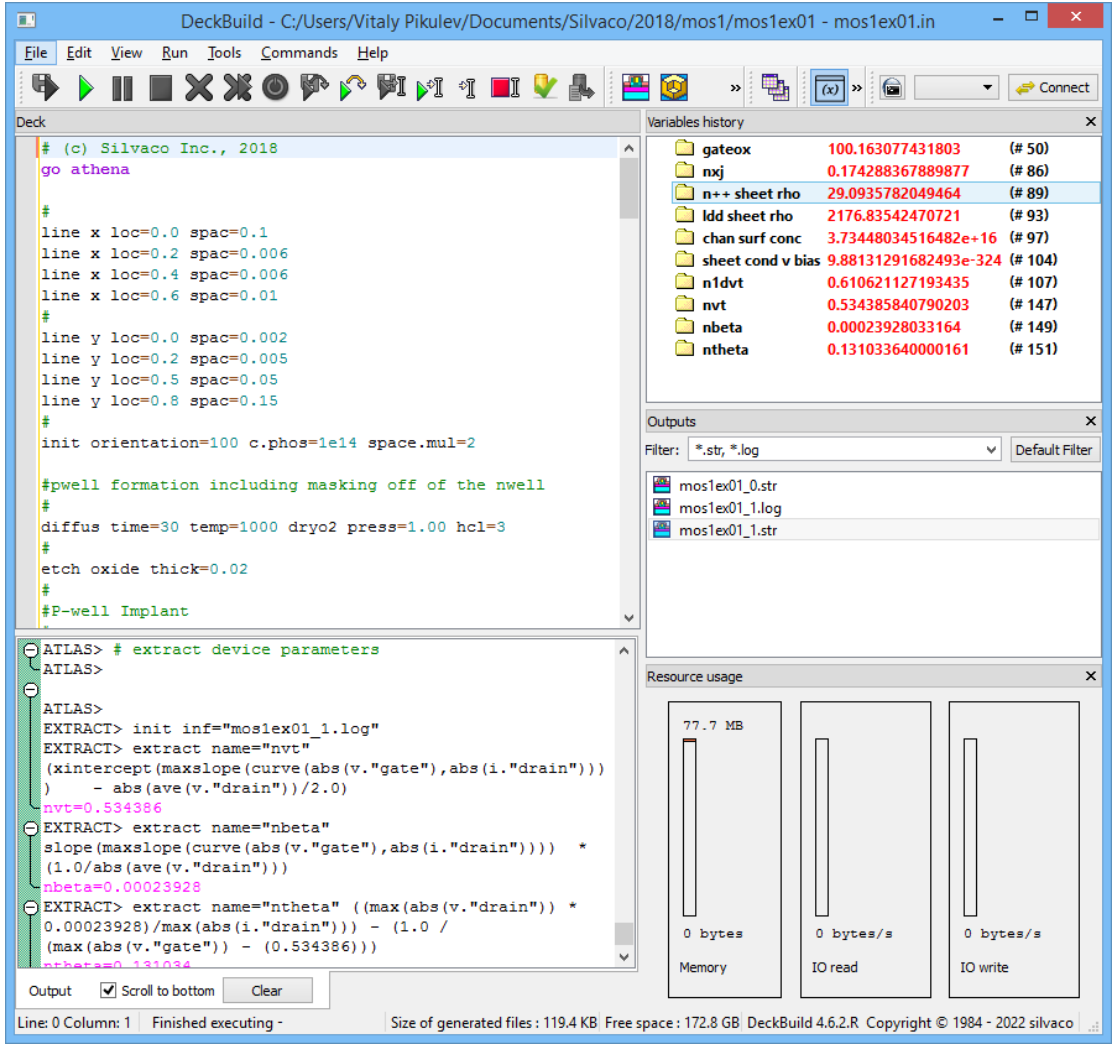

# SILVACO DEVEDIT

- Даёт возможность создать устройство "с нуля", перестроить расчётную сетку или отредактировать геометрию уже существующего устройства
- Зеркальное отображение, растяжение, клонирование и объединение элементов
- Использование графических инструментов для рисования и редактирования устройства
- **Импорт 1D-профиля легирования**

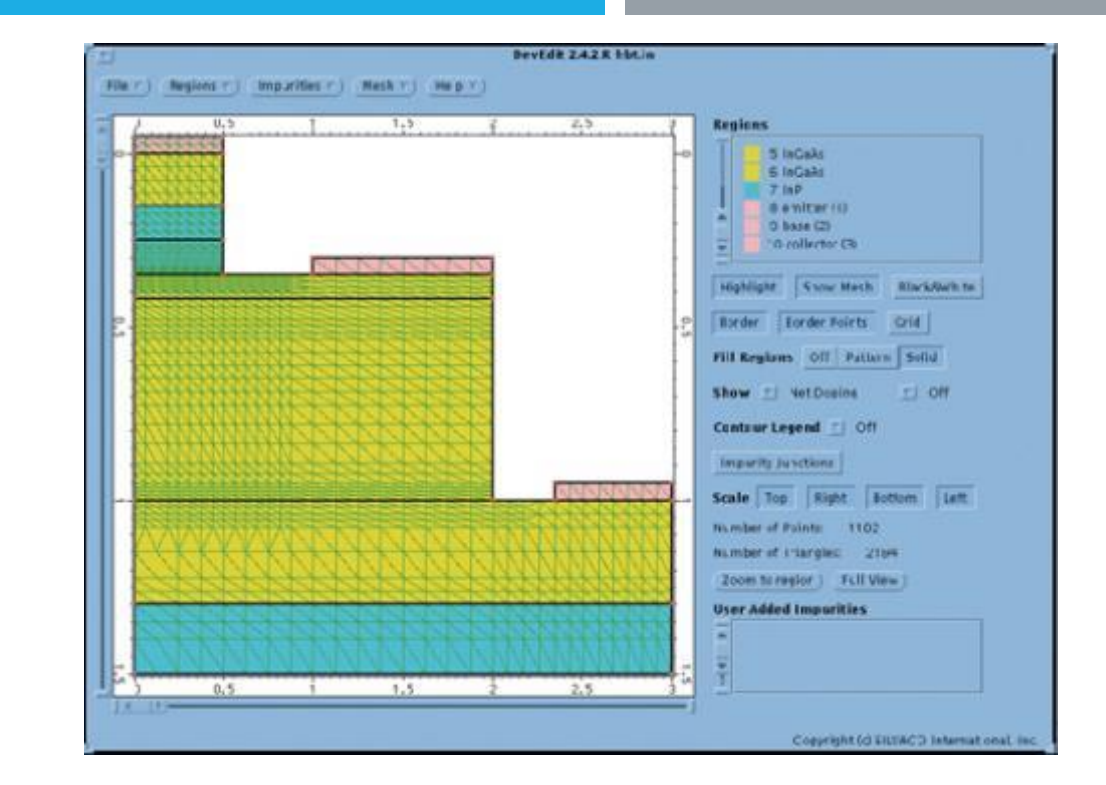

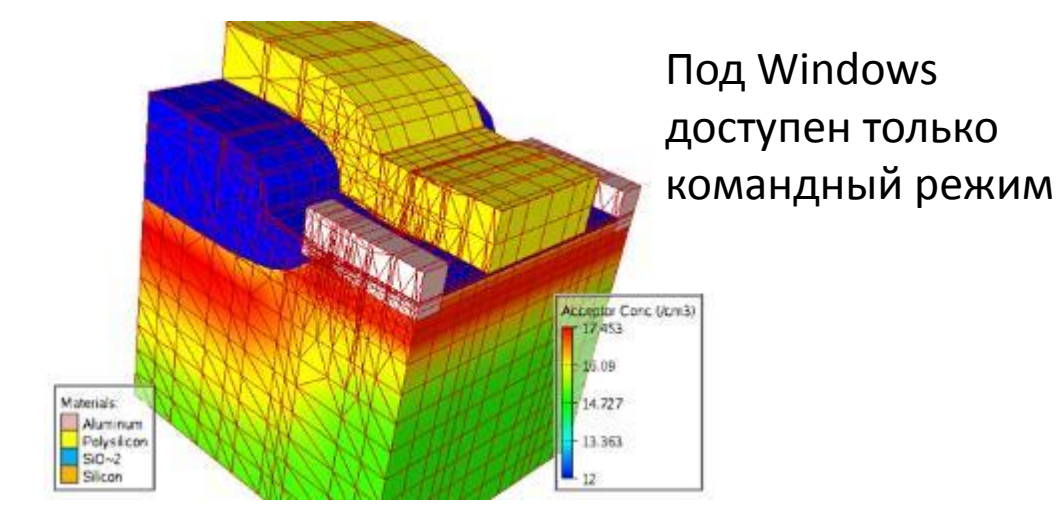

#### SILVACO ATHENA

К модулям симуляции технологических процессов относится программное обеспечение VICTORY PROCESS и ATHENA, включающие в себя в свою очередь несколько отдельных программных средств . Модуль ATHENA предоставляет платформу для двумерного численного моделирования процессов, используемых в полупроводниковой промышленности : ионная имплантация, диффузия, окисление, физическое травление и осаждение, литография .

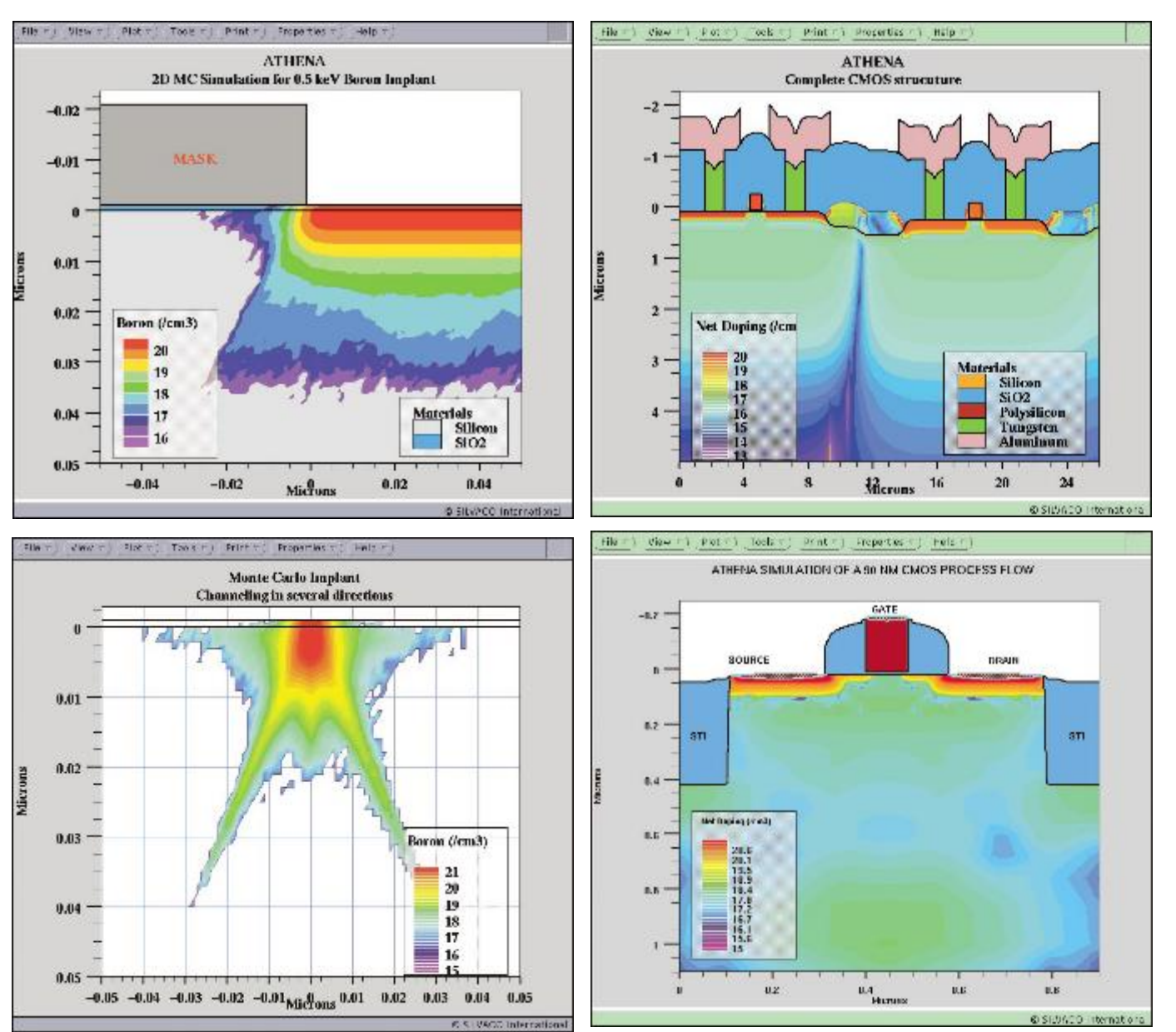

## **SILVACO ATHENA**

Состав пакета:

- SSuprem 4 двумерное проектирование, анализ и оптимизация технологического маршрута формирования кремниевых полупроводниковых структур. Моделируются базовые технологические операции, такие как диффузия, окисление и ионная имплантация
- ELITE двумерное топологическое  $\mathcal{L}_{\mathcal{A}}$ проектирование, в том числе моделирование процессов осаждения и травления
- OPTOLITH моделирование двумерной  $\mathcal{L}_{\mathcal{A}}$ оптической литографии

#### **MaskViews**

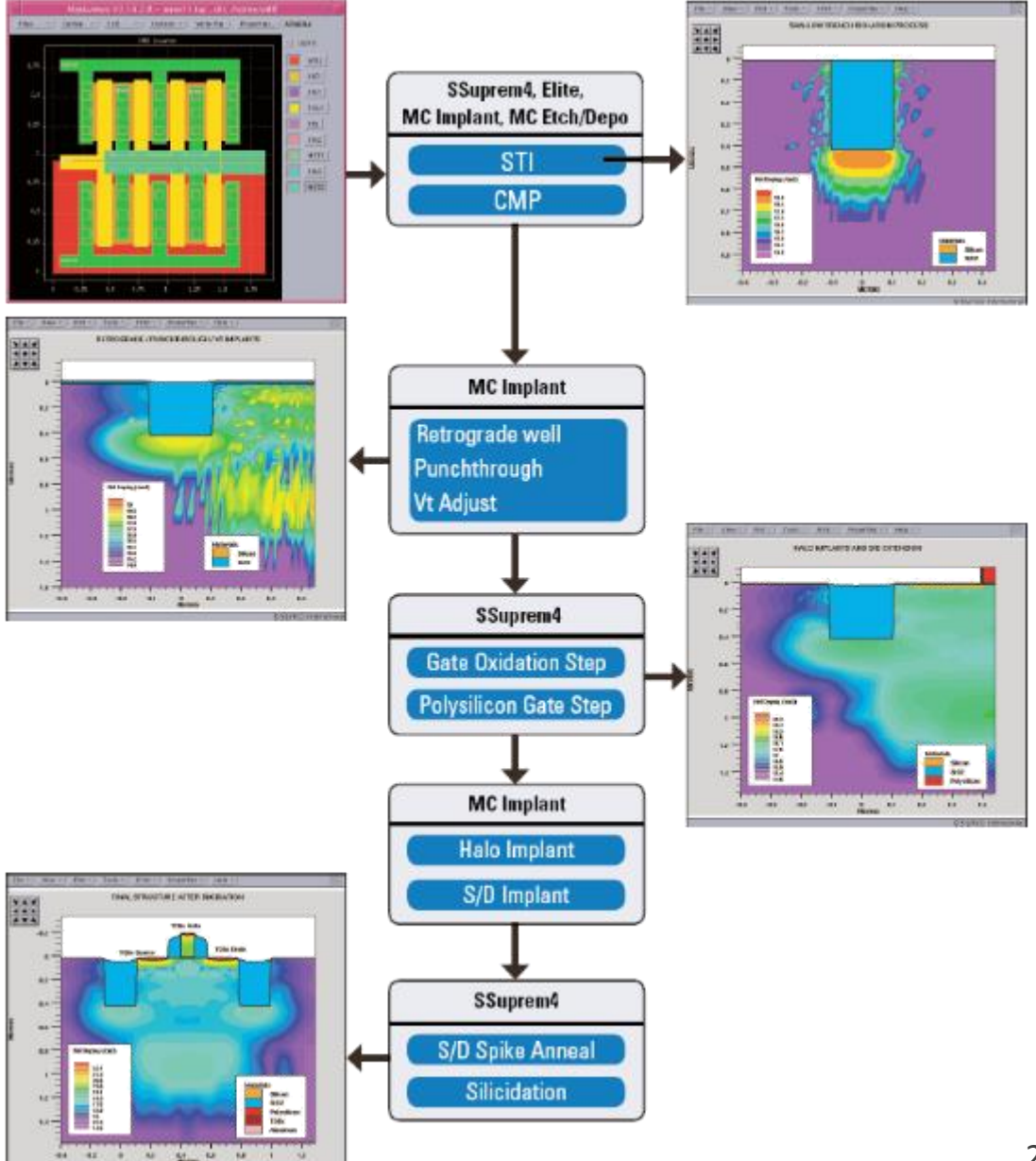

## SILVACO ATHENA: ПРИМЕР СКРИПТА

# (c) Silvaco Inc., 2018 go athena # line x loc=0 spac=0.1 line x loc=0.2 spac=0.006 line x loc=0.4 spac=0.006 line x loc=0.5 spac=0.01 # line y loc=0.00 spac=0.002 line y loc=0.2 spac=0.005 line y loc=0.5 spac=0.05 line y loc=0.8 spac=0.15 # init orientation=100 c.phos=1e14 space.mul=2 #pwell formation including masking off of the nwell # diffus time=30 temp=1000 dryo2 press=1.00 hcl=3

etch oxide thick=0.02

#

#

#P-well Implant

#

implant boron dose=8e12 energy=100 pears

diffus temp=950 time=100 weto2 hcl=3 # #N-well implant not shown - # # welldrive starts here diffus time=50 temp=1000 t.rate=4.000 dryo2 press=0.10 hcl=3 # diffus time=220 temp=1200 nitro press=1 # diffus time=90 temp=1200 t.rate=-4.444 nitro press=1 # etch oxide all # #sacrificial "cleaning" oxide diffus time=20 temp=1000 dryo2 press=1 hcl=3 # etch oxide all # #gate oxide grown here: diffus time=11 temp=925 dryo2 press=1.00 hcl=3 # # extract gate oxide thickness extract name="gateox" thickness oxide mat.occno=1 x.val=0.50 # #vt adjust implant implant boron dose=9.5e11 energy=10 pearson

depo poly thick=0.2 divi=10 # #from now on the situation is 2-D # etch poly left p1.x=0.35 # method fermi compress diffuse time=3 temp=900 weto2 press=1.0 # implant phosphor dose=3.0e13 energy=20 pearson # depo oxide thick=0.120 divisions=8 # etch oxide dry thick=0.120 # implant arsenic dose=5.0e15 energy=50 pearson # method fermi compress diffuse time=1 temp=900 nitro press=1.0 #

# etch oxide left p1.x=0.2 deposit alumin thick=0.03 divi=2 etch alumin right p1.x=0.18

…

## SILVACO ATLAS

Для моделирования работы приборной структуры предназначена программа ATLAS, выполняющая расчет электрических, оптических и тепловых характеристик полупроводниковых приборов при заданных внешних воздействиях, в частности, напряжениях на электродах. Программа ATLAS выполняет расчёты переходных процессов в двух- и трёхмерном представлении .

физическим явлениям, которые учитываются в моделях функциональных элементов интегральных схем наряду с процессами диффузии и дрейфа, относятся поглощение и генерация фотонов, расчёт магнитных полей, распределение джоулева тепла, радиационные воздействия, эффекты горячих носителей и эффекты туннелирования .

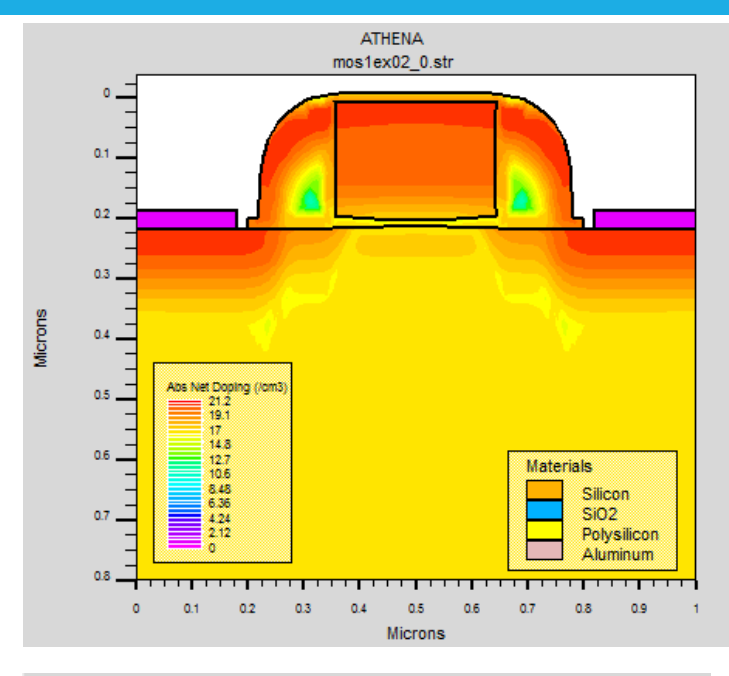

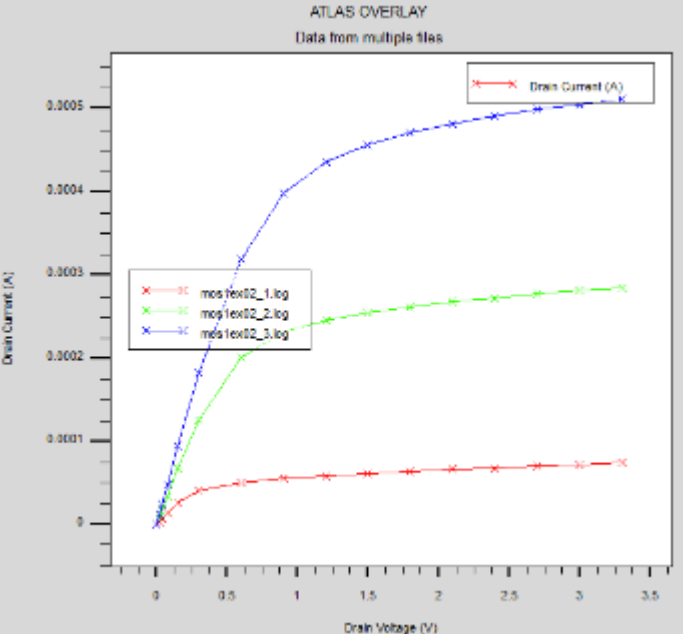

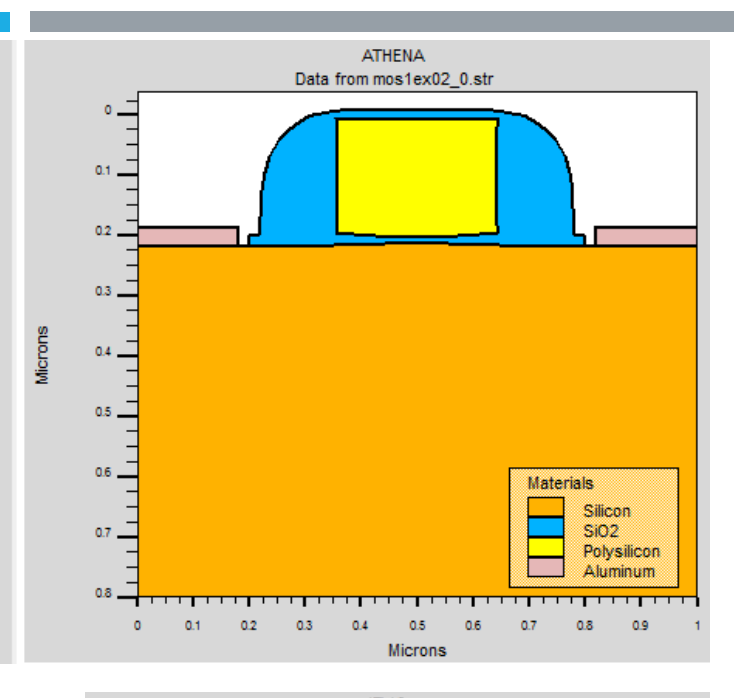

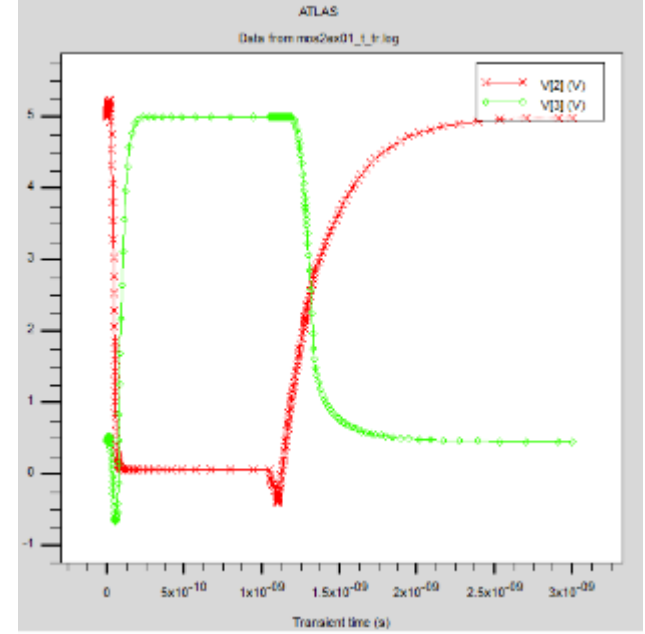

## SILVACO ATLAS: ПРИМЕР СКРИПТА

#### go atlas

# define the Gate workfunction contact name=gate n.poly

# Define the Gate Qss interface qf=3e10

# Use the cvt mobility model for MOS models cvt srh print numcarr=2 method climit=1e-4 maxtrap=10 # set gate biases with Vds=0.0 solve init solve vgate=1.1 outf=solve\_tmp1 solve vgate=2.2 outf=solve\_tmp2

solve vgate=3.3 outf=solve\_tmp3

#load in temporary files and ramp Vds

load infile=solve\_tmp1 log outf=mos1ex02\_1.log solve name=drain vdrain=0 vfinal=3.3 vstep=0.3

load infile=solve\_tmp2 log outf=mos1ex02\_2.log solve name=drain vdrain=0 vfinal=3.3 vstep=0.3

load infile=solve\_tmp3 log outf=mos1ex02\_3.log solve name=drain vdrain=0 vfinal=3.3 vstep=0.3

# extract max current and saturation slope extract name="nidsmax" max(i."drain") extract name="sat slope" slope(minslope(curve(v."drain",i."drain")))

tonyplot -overlay mos1ex02\_1.log mos1ex02\_2.log mos1ex02\_3.log set mos1ex02\_1.set

## SILVACO ATLAS

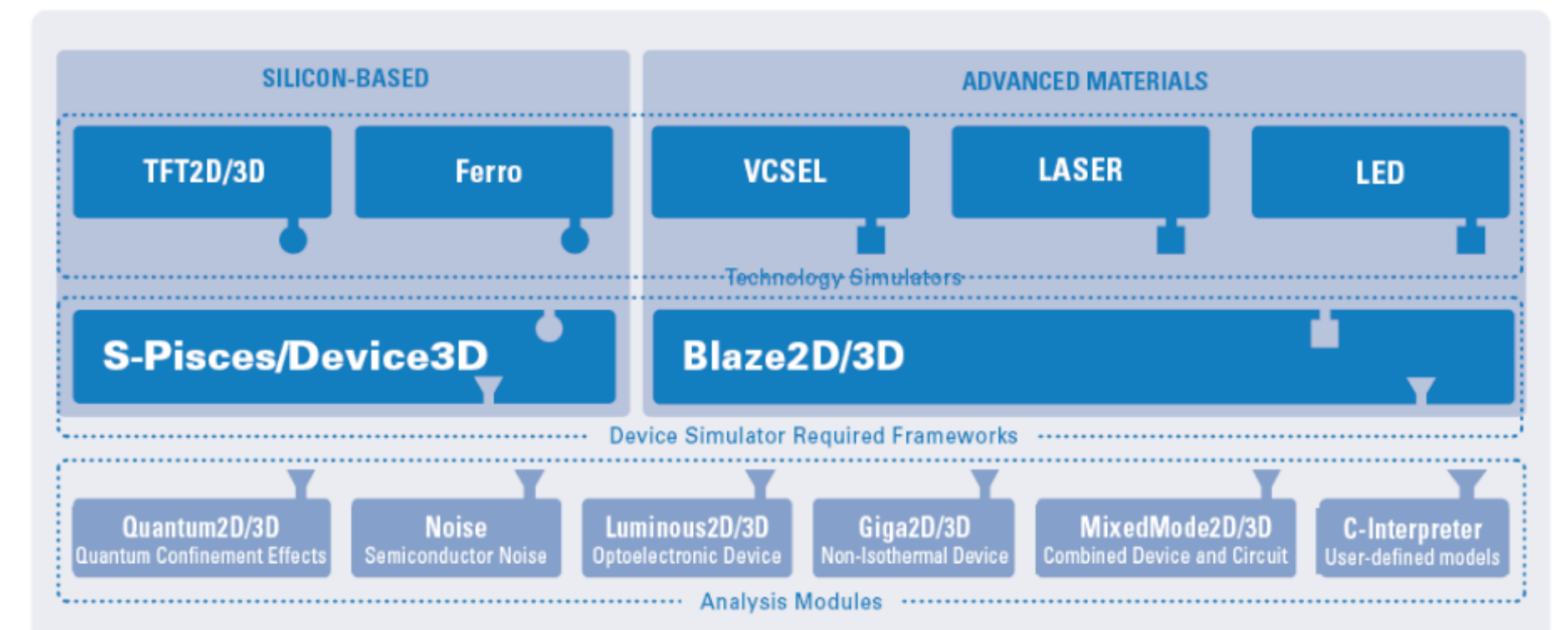

Пакет программ для моделирования физических параметров приборов на основе кремниевой (программа S-Pisces), аморфной и поликристаллической (программы TFT) технологий, а также МОП приборов (программа Mercury) и HEMT (программа Blaze).

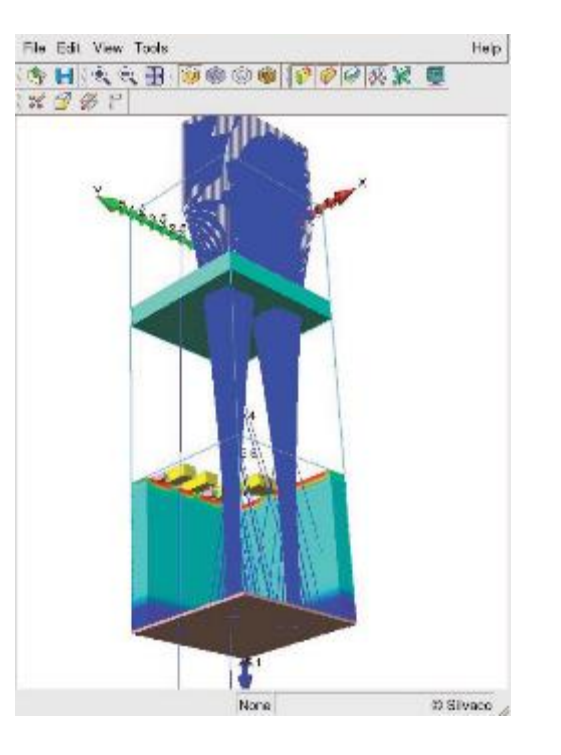

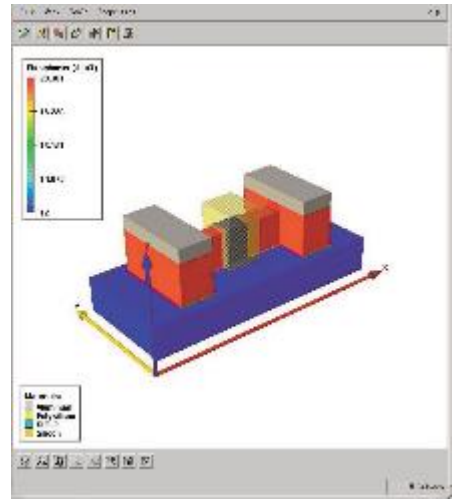

27

## SILVACO TONYPLOT

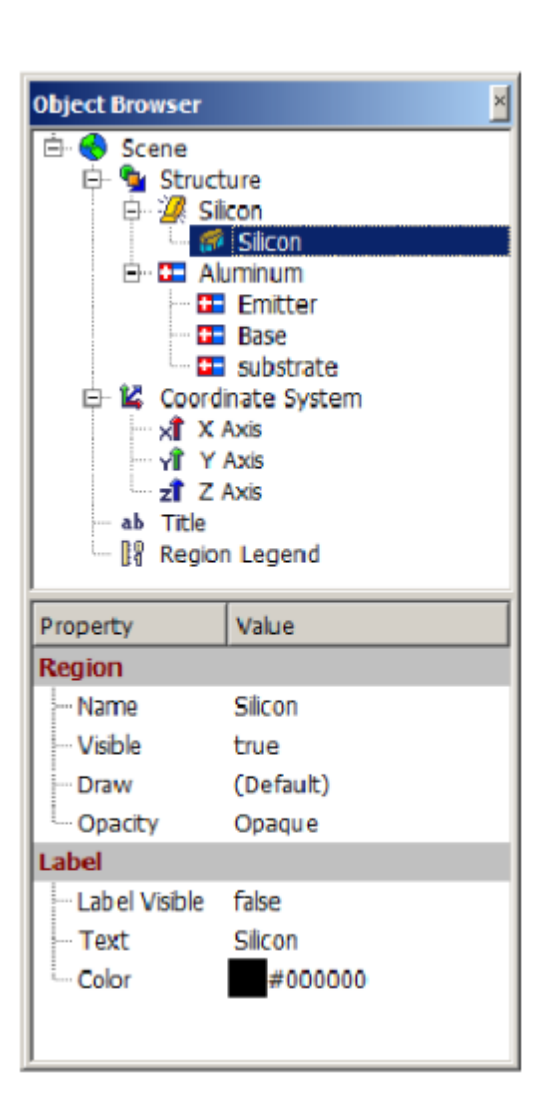

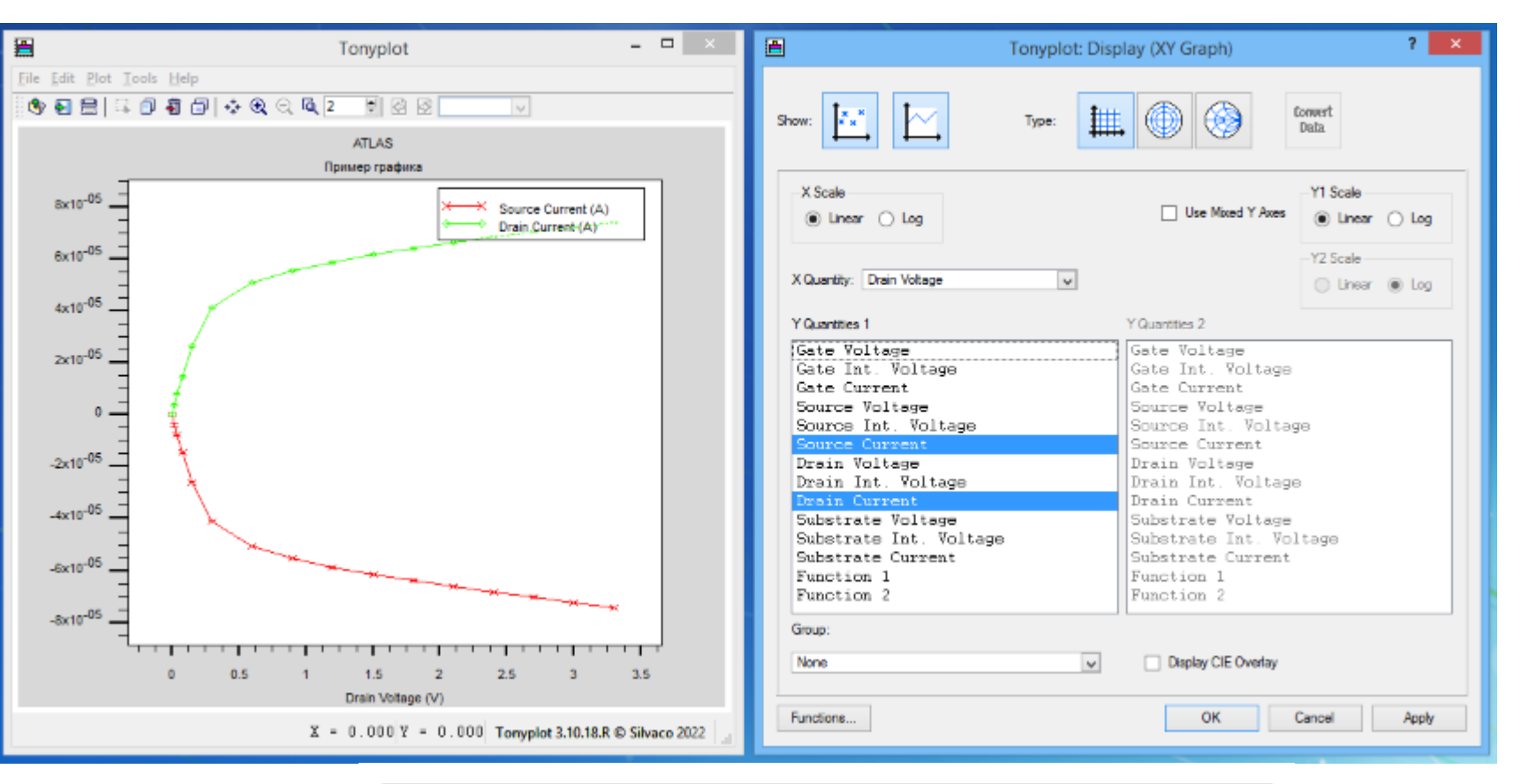

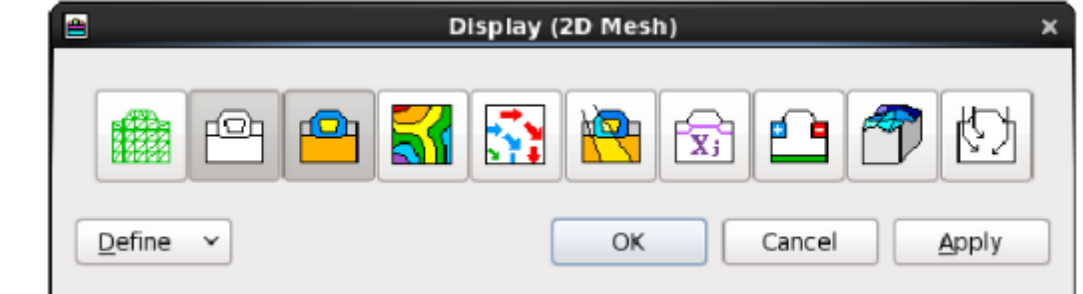

## СПАСИБО ЗА ВНИМАНИЕ!

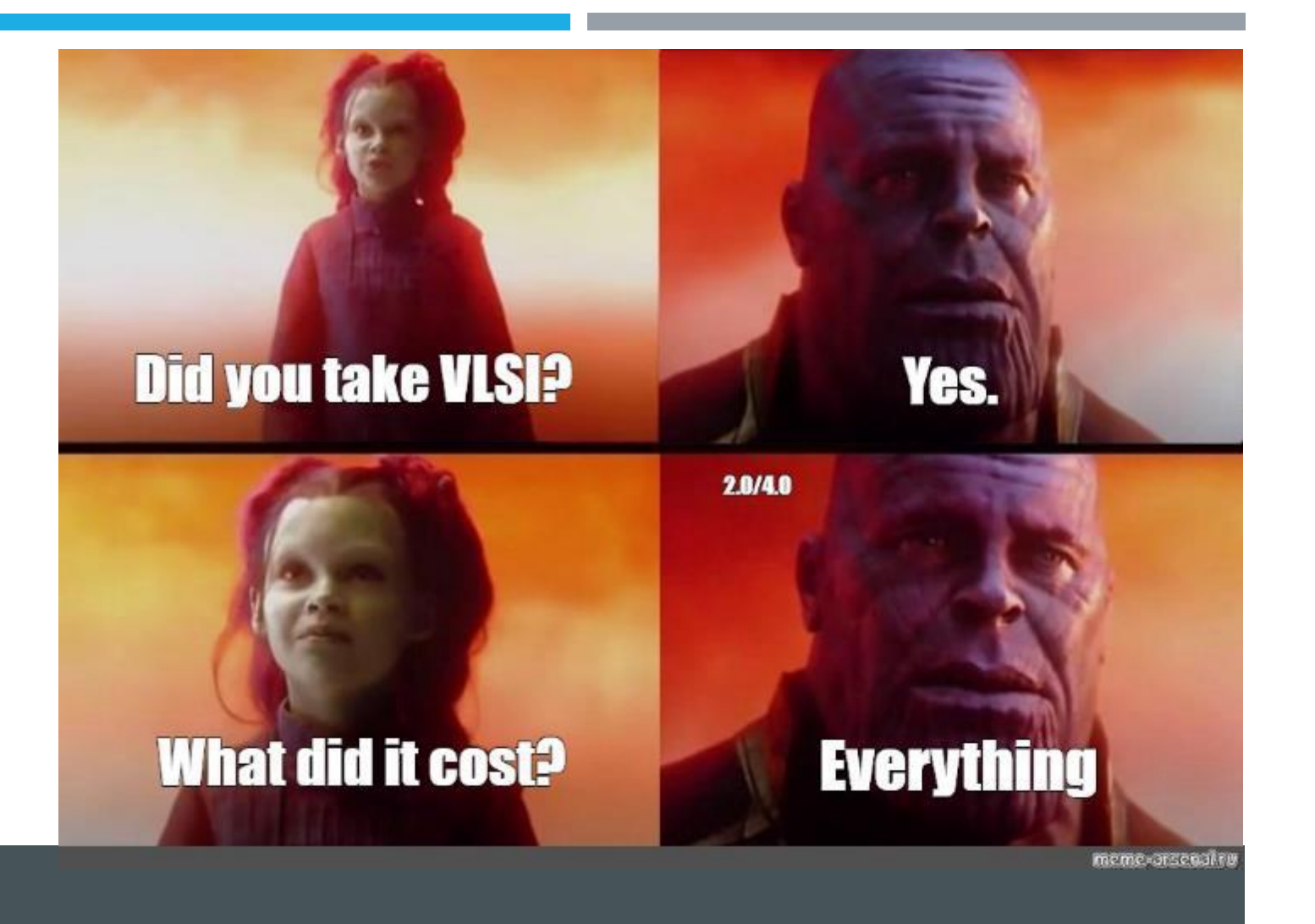

*Виталий Пикулев, 2022 scilink.ru*